## 2 DISPENSA DE LICITAÇÃO

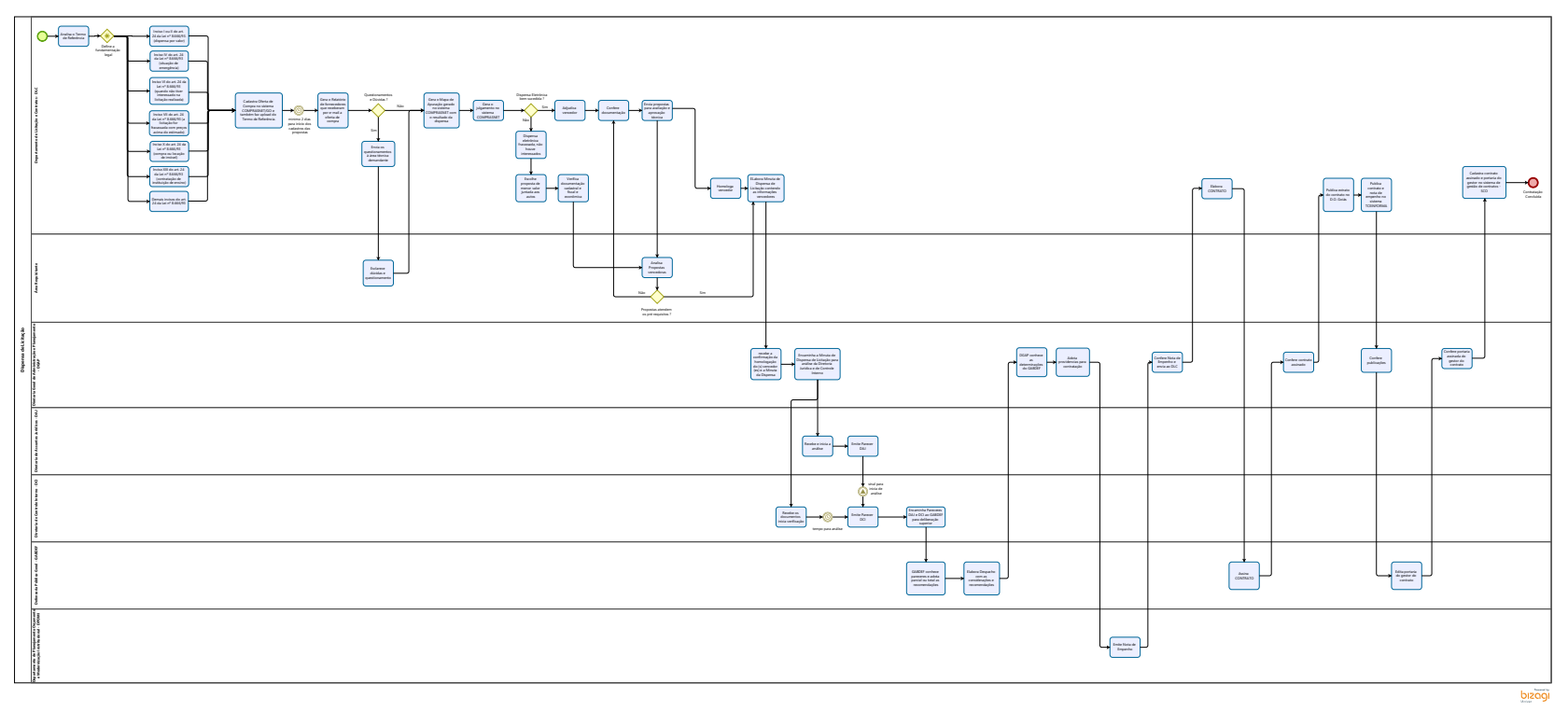